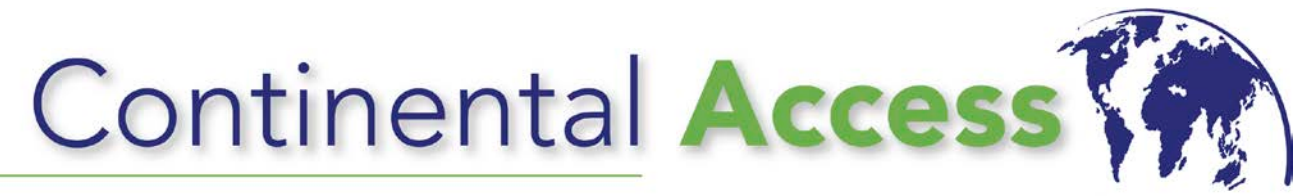

## **2-DAY TRAINING CERTIFICATION COURSE Hardware/CA4K Software/DVR & NAPCO Full Integration**

## **DAY-1**

Hardware/CA4K Software Overview -

- CICP2100 uniVerse POE Panel
- AccelaTerm Control Panel
- Super Two Control Panel
- Turbo Superterm Control Panel
- Accelerator Board
- **Expansion Boards**
- Networx Locksets
- CA4K new features
- Basic Quick Start Guide
	- CA4K Software
		- Device Installer
		- SDC Finder Utility
	- Supporting OS/DB
	- **·** Installation of software
	- Setup and configuration
	- Partitions/Roles/Privileges

## **DAY-2**

CA4K Software -

- Badge Formats
- Facility Codes
- **Inputs**
- **Relays**
- **Activity links**
- **Lockdown**
- Threat Level Management
- Script Linking
- **Reports** 
	- CCTV integration
		- o Setup and Configuration of DVR integrations
	- Napco Integration Setup and Configuration
		- o NL-MOD
		- o Quickloader
			- o CA4K Napco Server
- EPI Badging 4K
	- o Creating Templates/Expressions
- System Settings
	- o Multi Area Anti Pass Back (MAAPB)
	- o First Man In-Last Out

## **Course Requirements**

**1. Must have current version of CA4K (v1.x) loaded on laptop.** 

**2. Must have fully-functional CA4K software with a valid license.**